# **Calcolo della distanza di un ammasso globulare**

Valerio Oss Corso di Laureain Astronomia

May 3, 2018

#### Abstract

Determinazione della distanza di un ammasso globulare dal confronto tra il suo diagramma colore-magnitudine e un set di isocrone fornito. Uso del software di plotting Super Mongo e il suo scripting language per la realizzazione dei grafici e il confronto tra isocrone teoriche e set di dati osservativo.

## Analisi generale

Per questo progetto abbiamo individuato un ammasso stellare da una serie di proposte osservative fornite. In particolare è stato scelto l'ammasso NGC 288 nella costellazione dello Scultore.

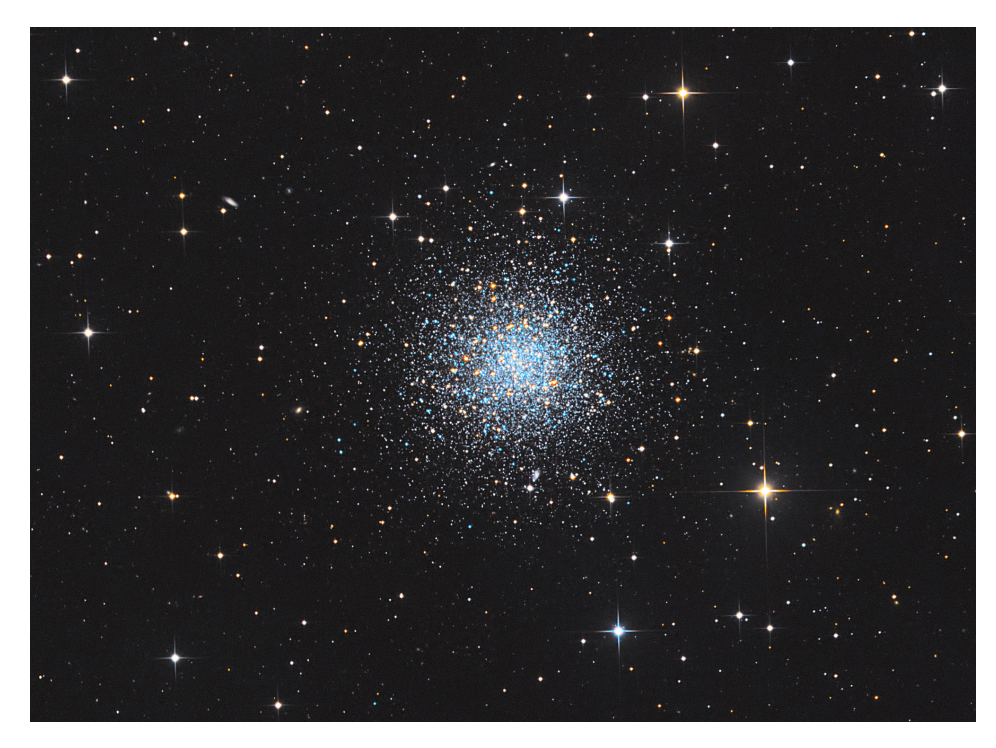

Ammasso globulare NGC 288

L'ammasso ha una magnitudine apparente di 9.37 ed è collocato ad una ascensione retta di 00h 52m 45,3s e declinazione 26° 34' 43" Si deve determinare la distanza dell'ammasso in oggetto confrontando il diagramma coloremagnitudine con un set di isocrone fornite. Le isocrone ad un determinato tempo t sono curve sul diagramma H-R che connettono punti della stessa età. Le isocrone, come le tracce evolutive, sono utilissime alla comprensione dell'evoluzione stellare e delle popolazioni stellari. Le tracce evolutive descrivono infatti il cambiamento di L (luminosità) e della  $T_{eff}$  (temperatura effettiva) al passare del tempo, quindi nelle varie fasi evolutive della stella, mantenendo fissa la massa stellare.

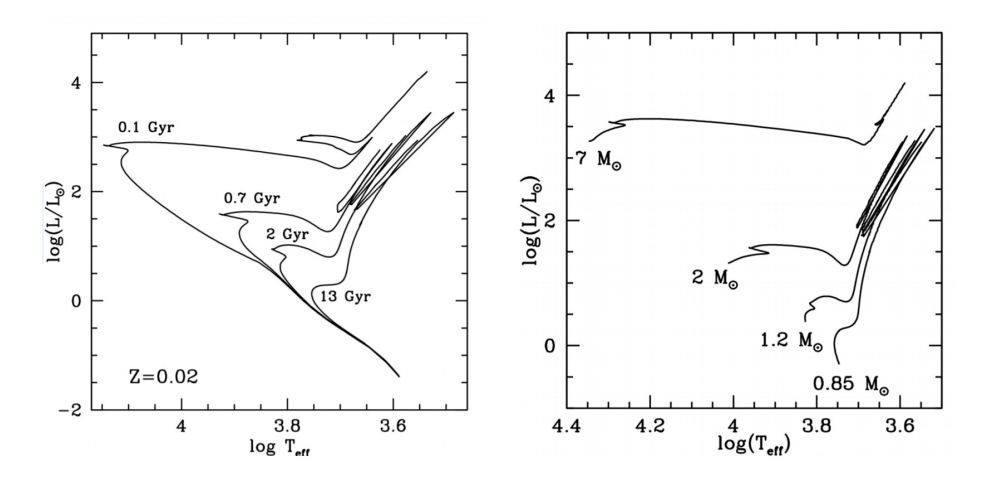

Esempio di isocrone (sulla sinistra) e tracce evolutive (sulla destra)

#### Fit diagramma H-R e isocrone

I primi dati a nostra disposizione sono dati osservativi dell'ammasso stellare NGC 288, in un file di testo in cui le 30170 stelle dell'ammasso sono elencate con un'ID numerica, i rispettivi valori di magnitudine apparente nel visuale (V) e nell'infrarosso (I).

Con il programma Super Mongo, programma di plot grafico con un flessibile linguaggio di scripting integrato, abbiamo plottato le stelle dell'ammasso in un diagramma H-R, mettendo in ascissa il valore V-I e in ordinata il valore V. La dispersione dei punti alla base del diagramma, attorno alle magnitudini 25-30 sono dovute all'errore sulla misura fotometrica causato proprio dalle basse magnitudini di quelle stelle. Si nota invece il posizionamento della maggior parte delle stelle sulla sequenza principale, con un punto di turn-off. Nella pagina successiva il diagramma colore-magnitudine del nostro ammasso NGC 288.

Abbiamo inoltre a disposizione 3 set di dati di 3 isocrone provenienti da PEL (Pisa Evolutionary Library): http://astro.df.unipi.it/SAA/PEL/Z0.html relative a  $12Gy$  e  $13Gy$  con differenti Z (metallicità), Y (He) ed elementi alpha, contenenti dati per le magnitudini assolute  $M_v$ , per B-V, U-B, V-I, V-R, R-I. Sempre tramite il software grafico Super Mongo abbiamo sovrapposto le isocrone dei 3 file forniti con il nostro ammasso globulare sul diagramma coloremagnitudine, permettendoci di determinare il modulo di distanza dell'ammasso. Nel set di isocrone infatti la magnitudine delle stelle è assoluta visuale  $(M_v)$  mentre il plot del diagramma H-R dell'ammasso è fatto sulle magnitudini apparenti  $(V)$ .

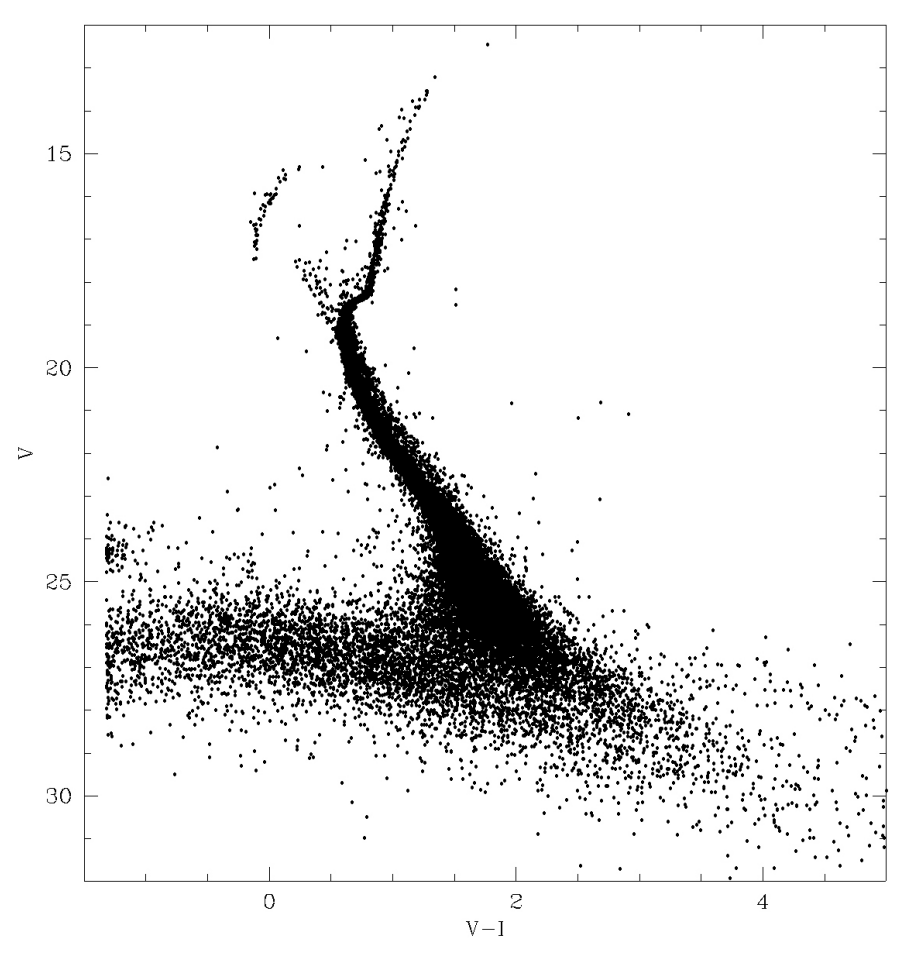

Diagramma colore-magnituine dell'ammasso NGC 288

Per sovrapporre i due set di dati abbiamo fatto una stima del modulo di distanza, in modo da ottenere la sovrapposizione il più esatta possibile, soprattutto nel punto di turn-off dell'ammasso, cioè quando le stelle dell'ammasso lasciano la sequenza principale, punto che ci permette tra l'altro di stimare l'età dell'ammasso stesso. Nella figura di pagina successiva si vedono le 3 isocrone, in rosso, blu e verde, sovrapposte al diagramma H-R dell'ammasso NGC 288. Per meglio visualizzare e quindi posizionare le isocrone il grafico è zoomato intorno alle magnitudini apparenti 12-22 e con un V-I compreso tra 0.4 e 1.5. Lo shift che è stato effettuato in ordinata (cioè quello che porta le magnitudini assolute delle isocrone in apparenti) è corrispondente al modulo di distanza (M-m) e al reddening E(B-V). La scelta della migliore curva, tra le tre disponibili, cioè quella che tta meglio la distribuzione di stelle nel digramma H-R, sarà quindi anche quella che ci permette di determinare il modulo di distanza corretto, e di conseguenza di calcolare la distanza dell'ammasso.

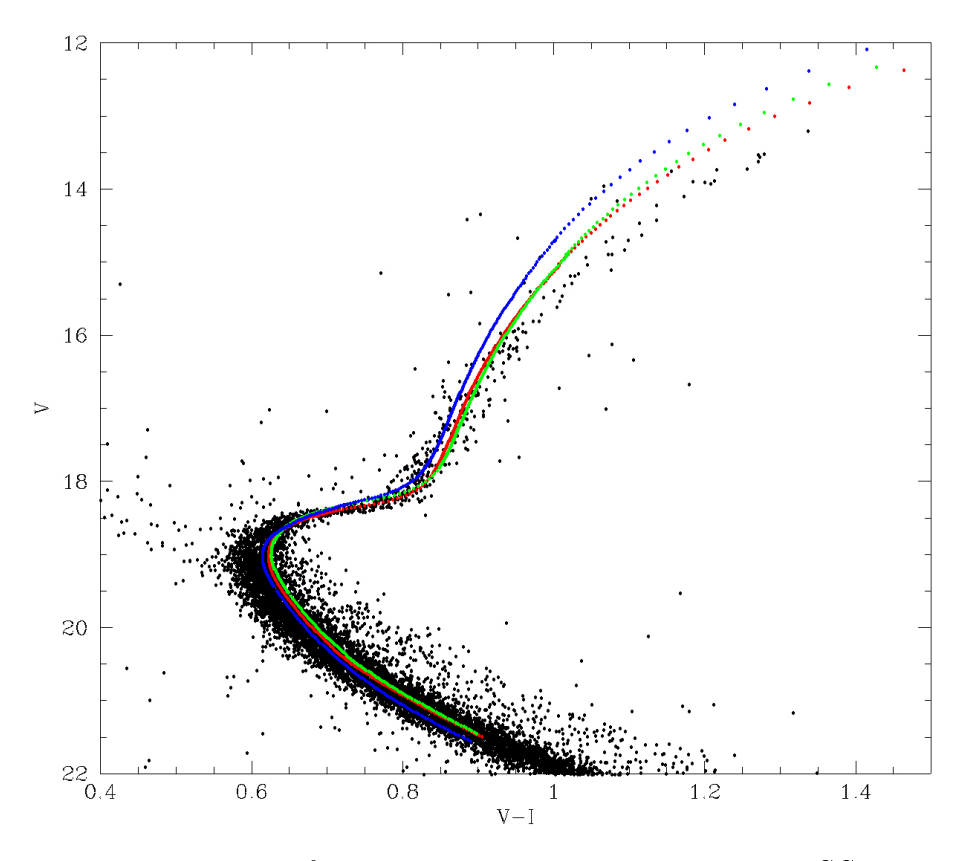

Plot delle 3 isocrone fornite sovrapposte al diagramma H-R di NGC 288

La scelta finale è ricaduta sulla linea rossa, corrispondente al file di isocrona AGE12.0z1E3y232.std che indica un'età di 12Gy, con metallicità Z=0.001, con un valore del modulo di distanza (M-m)=14.82. Dalla relazione

$$
(m - M)_V = 5LogD_{pc} - 5 + 3.12E(B - V)
$$

possiamo quindi calcolare la distanza in parsec dell'ammasso  $D_{pc}$ , considerando anche il parametro E(B-V), che corrisponde al reddening o eccesso di colore dell'ammasso. E' possibile calcolare il reddening sempre dal fit della curva isocrona: per posizionare correttamente la curva infatti bisogna usare il reddening agendo sia sulle ascisse che sulle ordinate del grafico. La quantità di spostamento sulle ascisse (V-I) è proprio il parametro di eccesso di colore. Per le ordinate invece, nel sorgente del programma di plotting delle isocrone abbiamo usato la formula

$$
MREL1 = MV + modDist1 + 3.12* EBV1
$$

cioè abbiamo corretto la magnitudine relativa anche con il valore del reddening.

Abbiamo inoltre settato i due parametri  $R_v = 3.12$  e  $R_i = 1.87$ , che derivano dall'estinzione nella nostra galassia che dipende fortemente dalle lunghezze d'onda, ed essendo valida la relazione

$$
m_{\lambda} = m_{\lambda,0} + A_{\lambda} = m_{\lambda,0} + R_{\lambda} * E(B - V)
$$

nel sorgente di Super Mongo scriviamo

$$
(V - I) = (V - I)0 + (Rv - Ri) * E(B - V)
$$

Abbiamo così apportato una correzione dalla teoria (dati delle isocrone) alle osservazioni, che per la luminosità (L, in ordinata), ci permette di passare dalle Magnitudini assolute, tramite il reddening, al  $(m-M)_0$  e quindi alle magnitudini osservate (V) e per le temperature effettive  $(T_{eff},$  ascisse), con la correzione del reddening fino ai colori osservati (V-I, nel nostro caso).

I valori ricavati dal fit delle isocrone (fit completamente visuale) sulle stelle plottate sul nostro diagramma H-R hanno dato i seguenti risultati:

modulo di distanza: m-M = 14.82

eccesso di colore:  $E(B-V) = 0.015$ 

come si può notare dall'immagine seguente che mostra il fit tra la curva rossa e le stelle dell'ammasso.

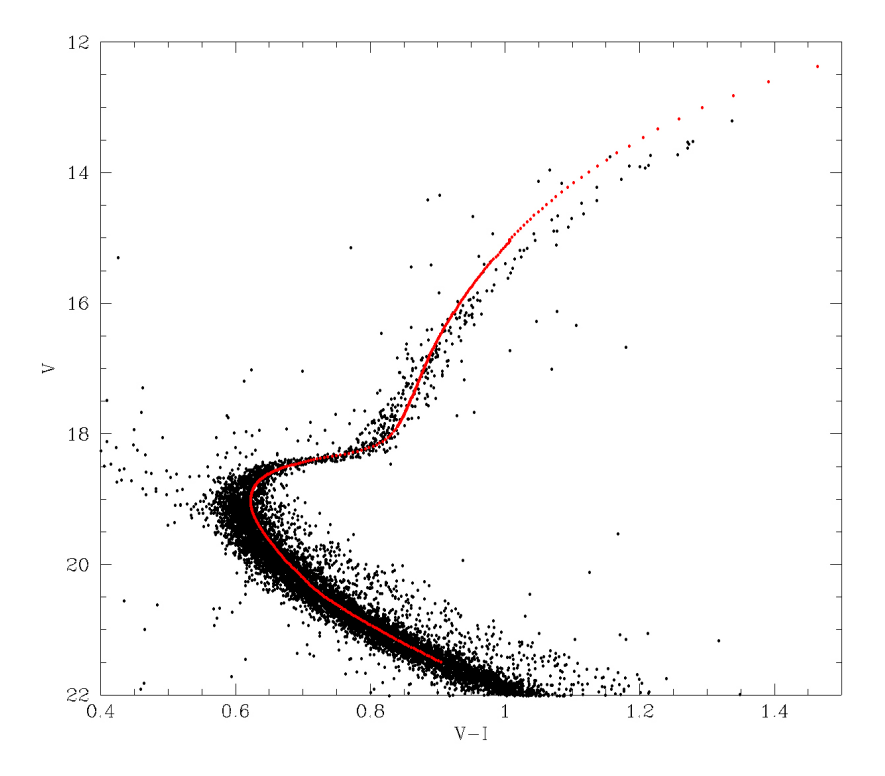

Plot dell'isocrona (best fit) sovrapposta al diagramma H-R di NGC 288

### Conclusioni

Verificando i nostri risultati con la letteratura, notiamo che il modulo di distanza e il reddening, usati nella formula

$$
(m - M)V = 5LogDpc - 5 + 3.12E(B - V)
$$

ci portano a calcolare una distanza pari a 9.008 kpc, mentre il dato preso dall'Harris catalog of Galactic globular clusters è di 8.9 kpc, quindi in perfetto accordo con le nostre valutazioni anche se basate esclusivamente su una corrispondenza visuale dei grafici.

E' possibile anche fare una valutazione aggiuntiva sulla metallicità Z dell' ammasso, dal momento che anche quest'ultima influenza la posizione delle isocrone, in particolare aumentando Z (a età costanti) le isocrone diventano più rosse, spostandosi quindi verso destra nel diagramma H-R. Nel file di dati dell'isocrona scelta il valore della metallicità è Z=0.001, e dalla relazione

$$
[M/H] = LogZ - LogZ_{sun}
$$

Troviamo che  $[M/H] = -1.30$  (con  $Z_{sun} = 0.02$ )

Dall'Harris catalog of Galactic globular clusters troviamo che la metallicità di NGC 288 è [Fe/H] = -1.32, di conseguenza è in accordo con il nostro valore, nonostante il fatto che la vera metallicità dell'ammasso (detta global metallicity) andrebbe calcolata considerando anche il valore degli elementi pesanti  $(\alpha)$  dei quali però non abbiamo dati a disposizione. L'accordo fra i due valori dimostra comunque che gli elementi più pesanti in questo specifico caso non influenzano particolarmente la metalllicità del sistema.